## Package 'ggimg'

March 20, 2020

Type Package

Title Graphics Layers for Plotting Image Data with 'ggplot2'

Version 0.1.0

Author Taylor B. Arnold [aut, cre]

Maintainer Taylor B. Arnold <taylor.arnold@acm.org>

Description Provides two new layer types for displaying image data as layers within the Grammar of Graphics framework. Displays images using either a rectangle interface, with a fixed bounding box, or a point interface using a central point and general size parameter. Images can be given as local JPEG or PNG files, external resources, or as a list column containing raster image data.

**Depends** R  $(>= 3.5.0)$ 

**Imports** ggplot2 ( $>= 3.2.1$ ), utils, jpeg, png, abind

**Suggests** knitr ( $>= 1.15$ ), dplyr, test that ( $>= 1.0.1$ ), covr ( $>= 2.2.2$ )

License GPL-2

URL <https://github.com/statsmaths/ggimg>

BugReports <http://github.com/statsmaths/ggimg/issues>

LazyData true VignetteBuilder knitr RoxygenNote 7.0.2 NeedsCompilation no Repository CRAN Date/Publication 2020-03-20 17:00:05 UTC

### R topics documented:

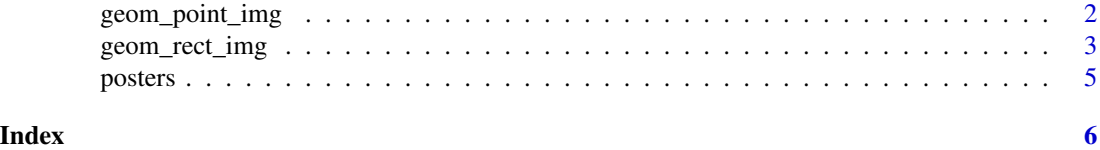

<span id="page-1-0"></span>

#### Description

Display Images from Bounding Boxes

#### Usage

```
geom_point_img(
 mapping = NULL,
 data = NULL,stat = "identity",
 position = "identity",
  show.legend = NA,
  inherit.aes = TRUE,
  ...,
 hjust = 0.5,
 vjust = 0.5,
 along = "width",
  interpolate = TRUE
)
```
GeomPointImage

#### Arguments

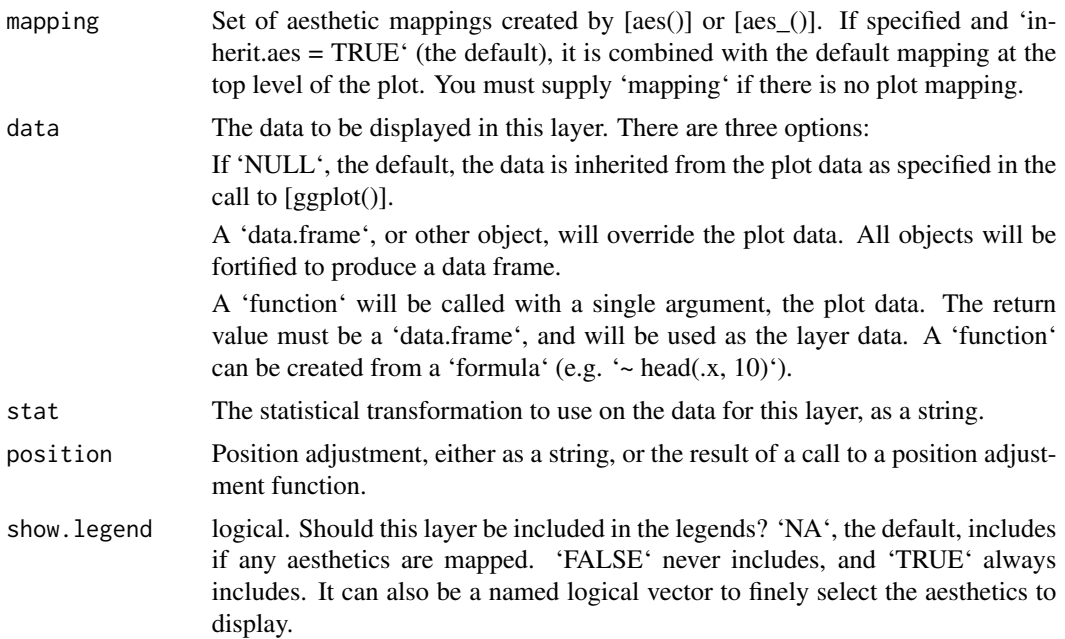

<span id="page-2-0"></span>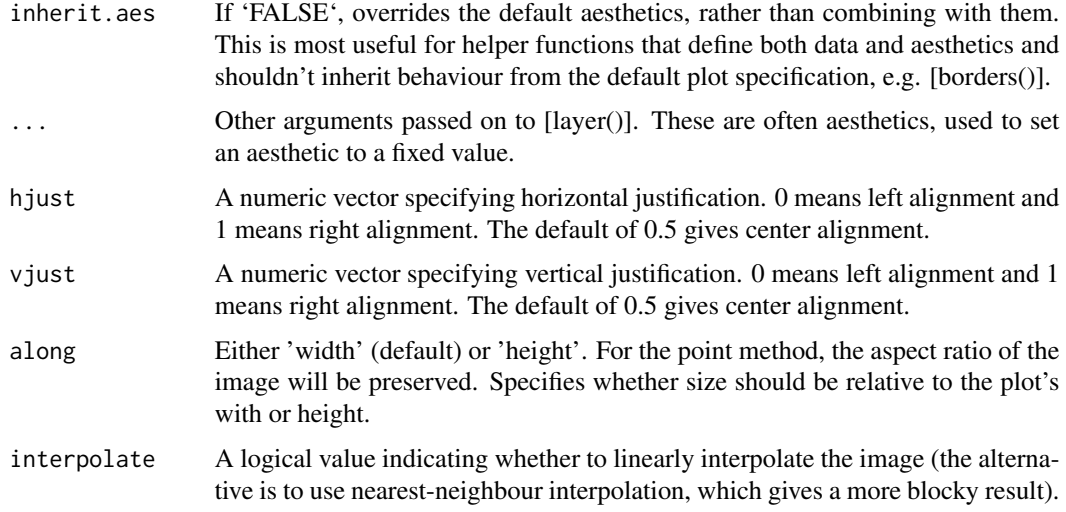

#### Format

An object of class GeomPointImage (inherits from Geom, ggproto, gg) of length 6.

#### Author(s)

Taylor B. Arnold, <taylor.arnold@acm.org>

#### Examples

```
library(ggplot2)
posters$path <- file.path(
  system.file("extdata", package="ggimg"), posters$img
)
p_paths <- ggplot(posters) +
geom_point_img(aes(
   x = year,
   y = stars,
   img = path
  ), size = 1.1)
```
geom\_rect\_img *Display Images from Bounding Boxes*

#### Description

Display Images from Bounding Boxes

#### Usage

```
geom_rect_img(
 mapping = NULL,
 data = NULL,stat = "identity",
 position = "identity",
 show.legend = NA,
 inherit.aes = TRUE,
  ...,
 interpolate = TRUE
)
```
GeomRectImage

#### Arguments

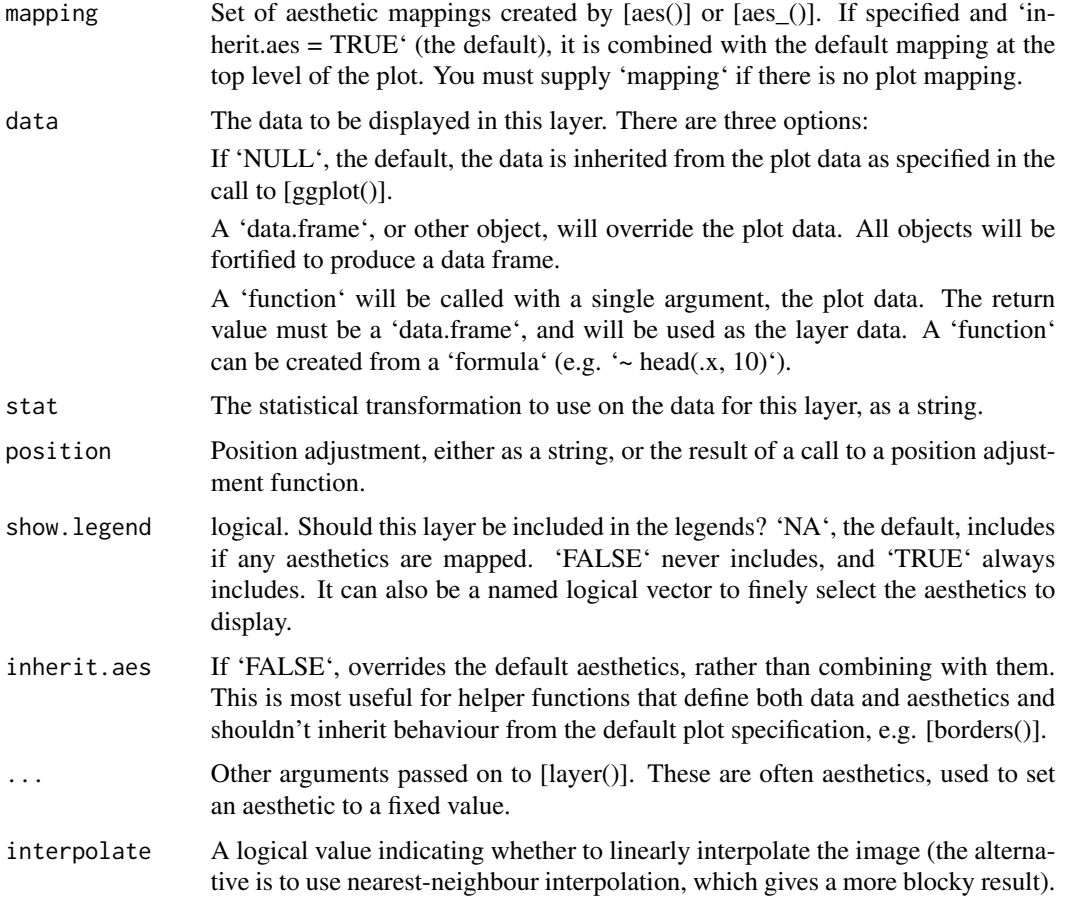

#### Format

An object of class GeomRectImage (inherits from Geom, ggproto, gg) of length 6.

#### <span id="page-4-0"></span>posters 5 and 5 and 5 and 5 and 5 and 5 and 5 and 5 and 5 and 5 and 5 and 5 and 5 and 5 and 5 and 5 and 5 and 5

#### Author(s)

Taylor B. Arnold, <taylor.arnold@acm.org>

#### Examples

```
library(ggplot2)
posters$path <- file.path(
  system.file("extdata", package="ggimg"), posters$img
)
p_paths <- ggplot(posters) +
 geom_rect_img(aes(
   xmin = year - 0.5,
   xmax = year + 0.5,
   ymin = stars - 0.5,
   ymax = stars + 0.5,
   img = path
  ))
```
posters *Movie Posters from Animated Films*

#### Description

Data frame containing information about the 50 top grossing animated U.S. films from 2000-2019. The column points to a thumbnail of the movie's promotional poster, installed along with the package. See geom\_img for an example of using it with the package.

# <span id="page-5-0"></span>Index

geom\_point\_img, [2](#page-1-0) geom\_rect\_img, [3](#page-2-0) GeomPointImage *(*geom\_point\_img*)*, [2](#page-1-0) GeomRectImage *(*geom\_rect\_img*)*, [3](#page-2-0)

posters, [5](#page-4-0)